## **(学認) OCE - Ovid Context Experience ログイン方法**

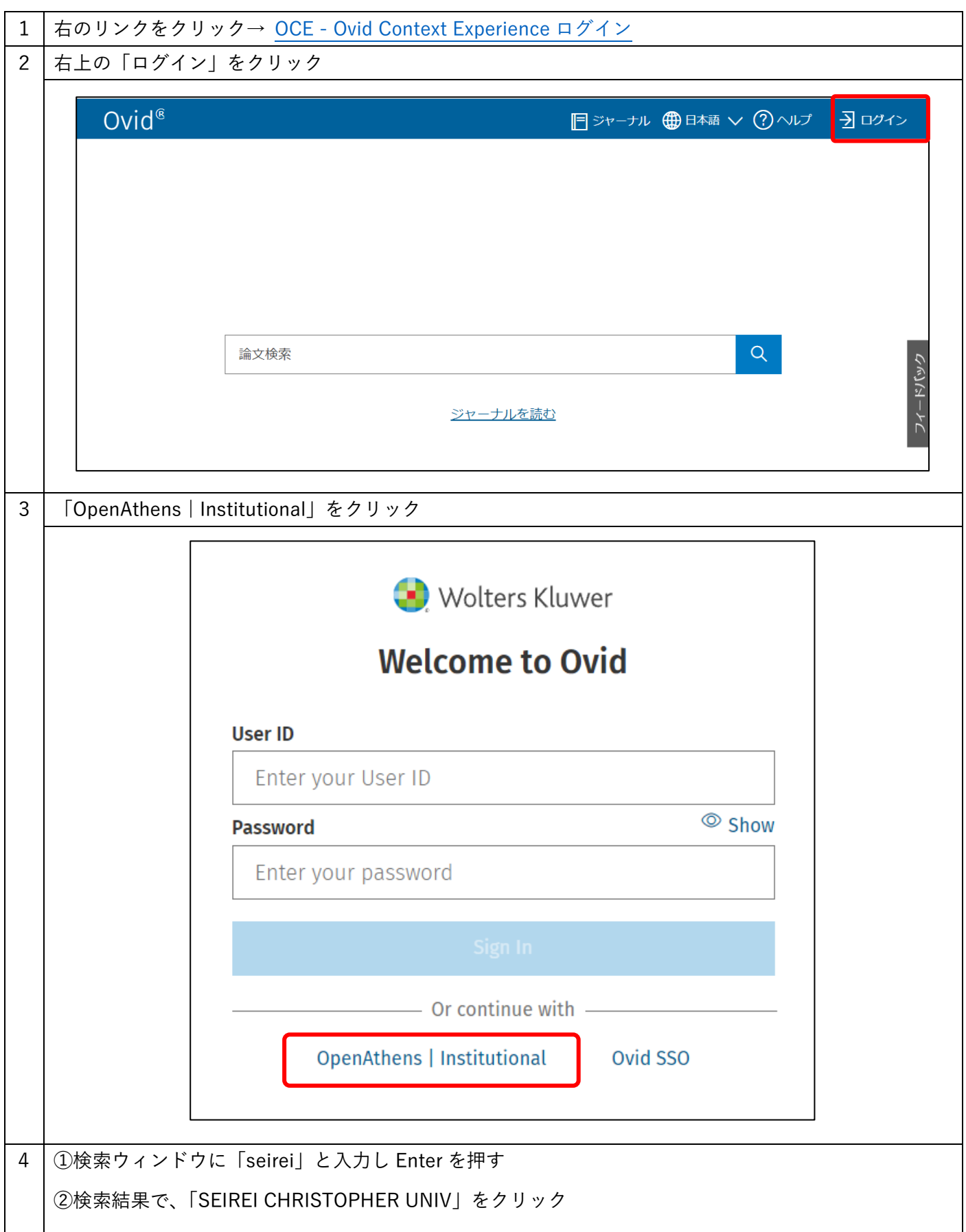

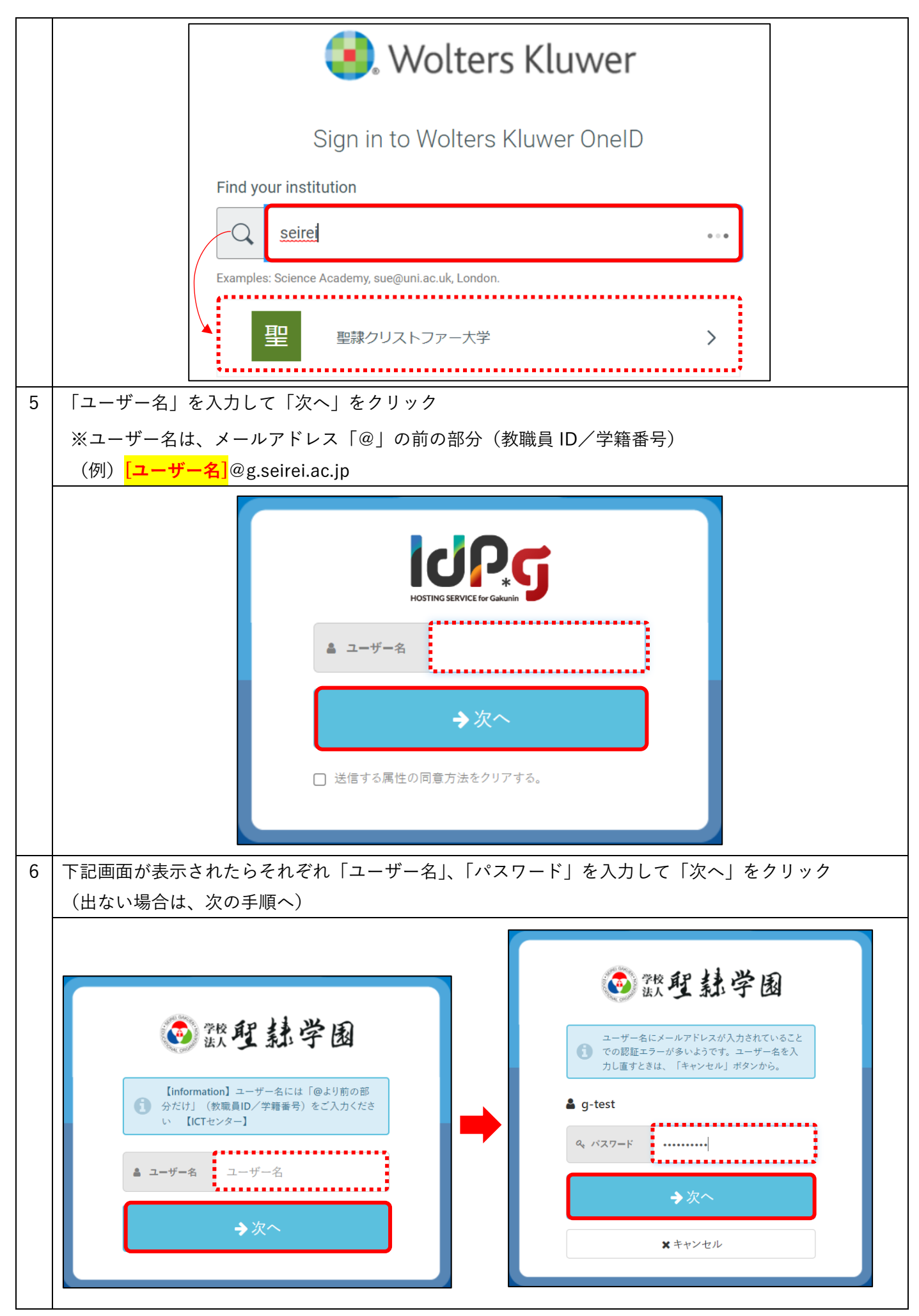

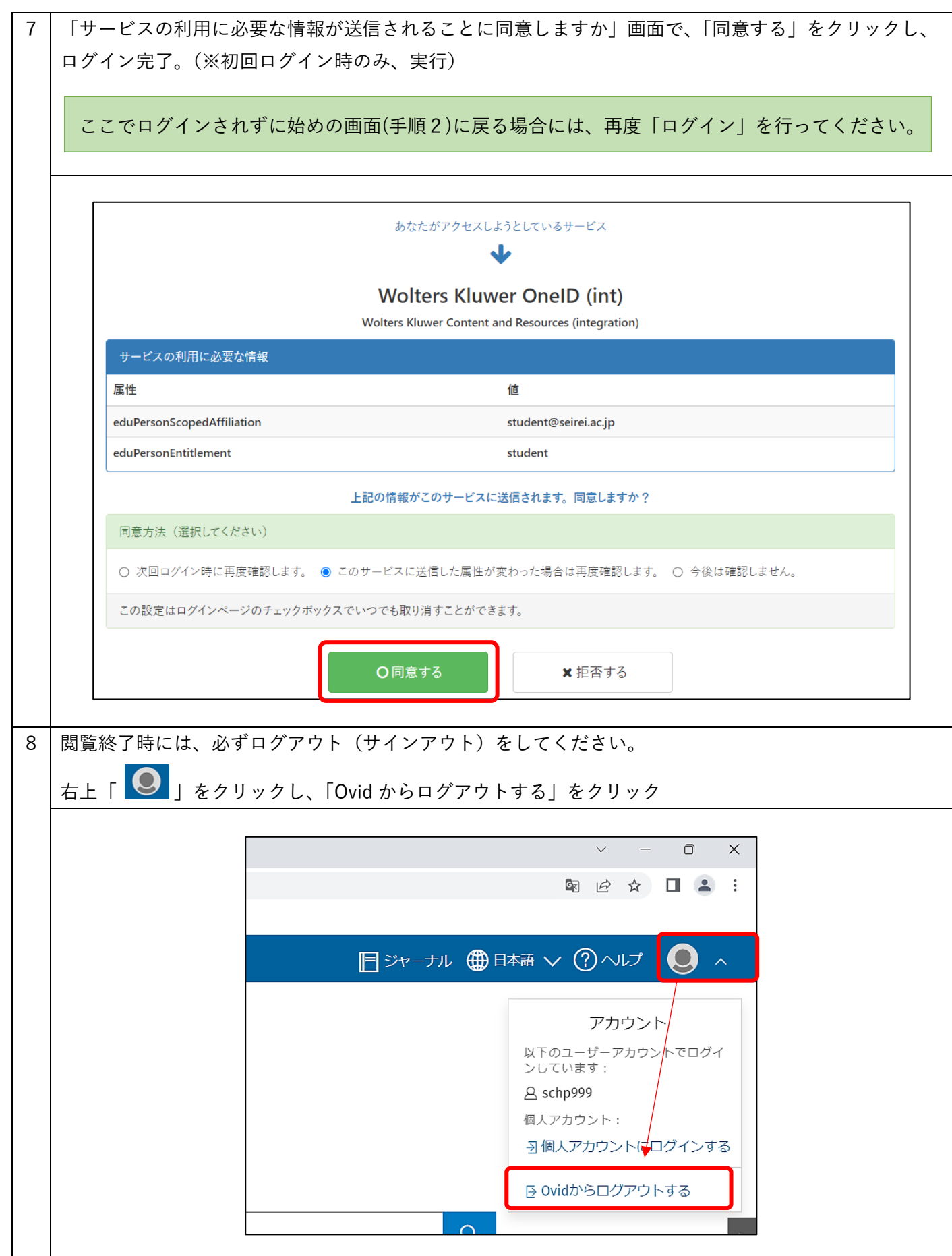